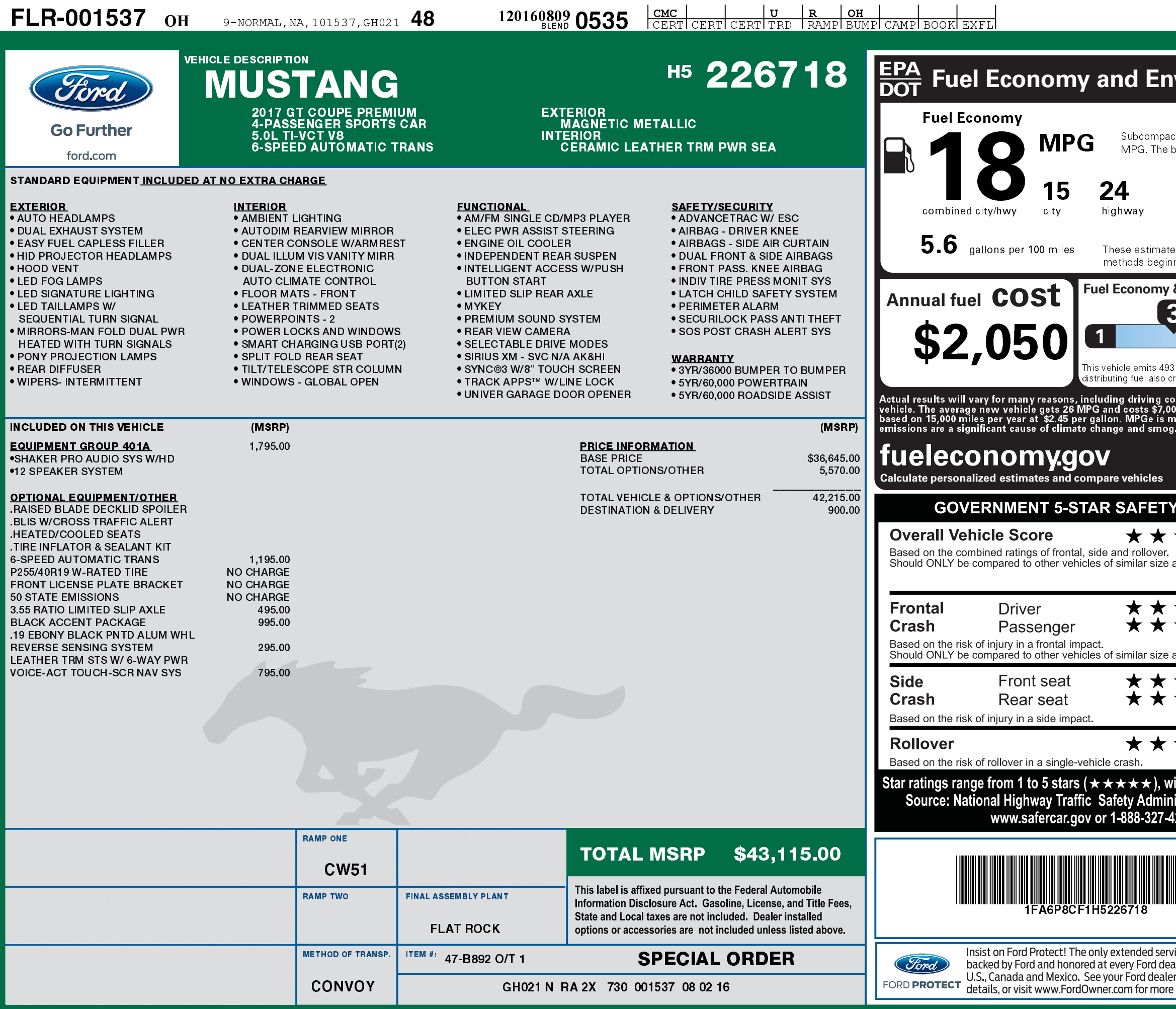

 $\overline{A}$ 

1201608090535

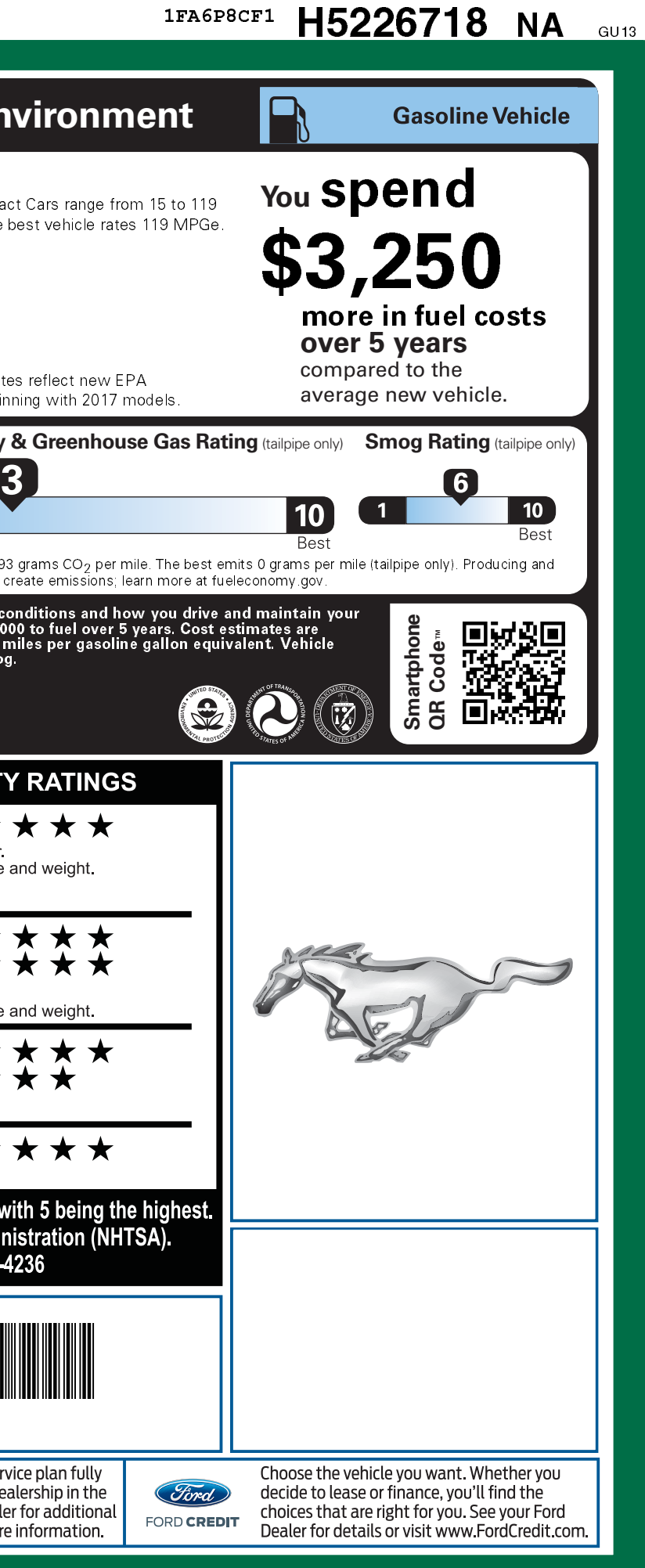